### <<Struts2+Spring+Hiber>>

<<Struts2+Spring+Hibernate

13 ISBN 9787302285274

10 ISBN 7302285276

出版时间:2012-5

 $(2012-05)$ 

页数:632

PDF

http://www.tushu007.com

## <<Struts2+Spring+Hiber>>

Struts2+Spring+Hibernate<br>Eclipse SP Servlet  $J\!S\!P$  Servlet Struts2 Spring Hibemate

 $S2S$ H

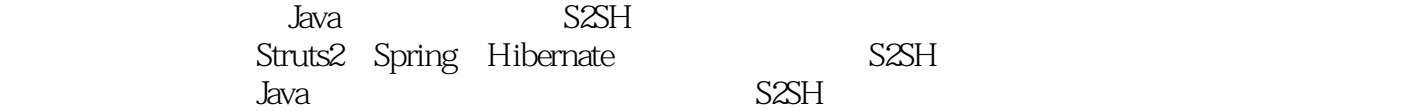

## <<Struts2+Spring+Hiber>>

第一篇 S2SH技术框架简介和开发环境搭建 第1章 初识S2SH 1.1 Struts 2框架简介 1.1.1 Struts 2体系结构 1.1.2 Struts 2 Struts 1 1.1.3 Struts 2 WebWork 1.1.4 Struts 2 1.2 Spring 1.2 1 IOC AOP 1.2.2 IOC 1.2.3 Spring 1.3 Hibernate 1.3 1 Hibernate 1.3.2 Hibemate 1.3.3 Hibernate 1.4 2 S2SH 2.1 2.1 2.1.1 DK 2.1.2 Tomcat 2.1.3 Eclipse 2.1.4 MySQL 2.2 2.2 1 MyEclipse 2.2.2 MyEclipse Tomcat 7 2.3 Web 2.4 S2SH 3 Servlet 3.1 Servlet 3.1.1 Servlet 3.1.2 Servlet 3.1.3 Servlet  $3.2$  Servlet  $3.3$   $4$  JSP  $4.1$  JSP  $4.1.1$  JSP  $4.1.2$  JSP  $4.2$  JSP 4.2.1 page 4.2.2 include 4.2.3 taglib 4.2.4 JSP 4.3 JSP 4.3.1 out  $4.3.2$  request  $4.3.3$  response  $4.3.4$  session  $4.3.5$ 4.4 EL JSTL 4.4.1 JSTL 4.4.2 EL 4.5 Eclipse JSP 4.5.1 4.5.2 4.6 JavaBean 4.7 5 JSP+Servlet+JavaBeanMVC  $5.1$  DBC  $5.1.1$   $5.1.2$  Connection 5.1.3  $SQL = 5.1.4 \text{ JDBC}$  5.2.1 5.2.2 5.2.2 NDI 5.3 MVC 5.3 HWC and 5.3.3 to 5.3.4 degree 5.3.7 degree 5.3.7 degree 5.3.7 degree 5.3.7 degree 5.3.7 degree 5.3.7 degree 5.3.7 degree 5.3.7 degree 5.3.7 degree 5.3.7 degree 5.3.7 degree 5.3.7 degree 5.3.7 degree 5.3.7 degree 5.3.7 degree 5  $54$  Struts  $2$  6 Struts  $2$  6.1 Struts  $2$  6.1.1 webwork 6.1.2  $\,$ Struts 2 6.1.3 Struts 1 Struts 2 6.1.4 WebWork Struts 2 6.2 Struts 2 6.2.1 Struts 2 6.2.2 Struts 2 6.2.3 Struts 2 6.3 Struts 2 "Hello World"  $631$  Web  $632$  Struts $2$   $633$  Action  $64$ Struts $2$   $641$ FilterDispatcher 6.4.2 6.4.3 Struts 2 6.4.4 Struts 2 6.4.5 Struts 2  $65$ Struts 2 $651$  web.xml  $652$  struts.xml  $653$  struts.properties  $654$  $\frac{1}{1.2}$  5truts. $\frac{27.1}{1.1}$  Struts 2 7.1.1 Bean  $\frac{2}{1.2}$ 7.1.3 7.1.4 7.1.5 7.2Struts 2Action 7.2.1 Action 7.2.2 Action Action 7.2.3 ActionSupport Action 7.2.4 用ActionContext类访问Servlet API 7.2.5 实现xxxAware接口直接访问Servlet API 7.2.6 借 ServletActionContext Servlet API 7.2.7 Action 7.2.8 7.2.9 Action method 7.2.10 7.2.11 Action 7.3 Action 7.3.1 Action 7.3.2 结果 7.3.3 Struts 2支持的处理结果类型 7.3.4 通过配置动态指定结果 7.3.5 通过请求参数指定结果 7.4 认识  $7.4.1$   $7.4.2$   $7.5$ Struts 2  $7.5.1$ a. 2.5.2 2 2.5.2 2.5.2 2.5.2 2.5.2 2.1  $7.6$  8.5truts 2 8.1 8.1.2 8.1.3 8.1.4 8.2  $8.21$  Struts 2  $8.22$  Struts 2  $8.23$  $8.3$  Struts 2 Collection Map  $8.4$   $8.4$  1  $8.42$   $8.5$   $9$  Struts  $2$   $9.1$   $9.1$  $9.1.2$   $9.2$   $9.2.1$   $9.2.2$   $9.2.3$  $9.3$  Struts 2  $9.4$   $9.4$   $9.4$  1  $9.42$   $9.5$   $10$  Struts 2  $10.1$   $10.1$   $10.1.2$  $10.2$  Struts 2  $10.21$  validate  $10.22$ validateXxx 10.3 Struts 2 and 10.3 holds and the struts 2 10.3.2 10.3.3 10.3.3 10.4 11 Struts 2 11.1 h 11.1.1 Java 11.1.2 Java 11.1.2 Java 11.1.3 tan 11.1.4 en avec 11.1.4 en avec 11.1.4 en avec 11.1.4 en avec 1  $11.2$ Struts 2 $11.21$  Struts 2 $11.22$  $Struts 2$  11.2.3 and  $11.23$  11.3  $Struts 2$  11.3 1

# <<Struts2+Spring+Hiber>>

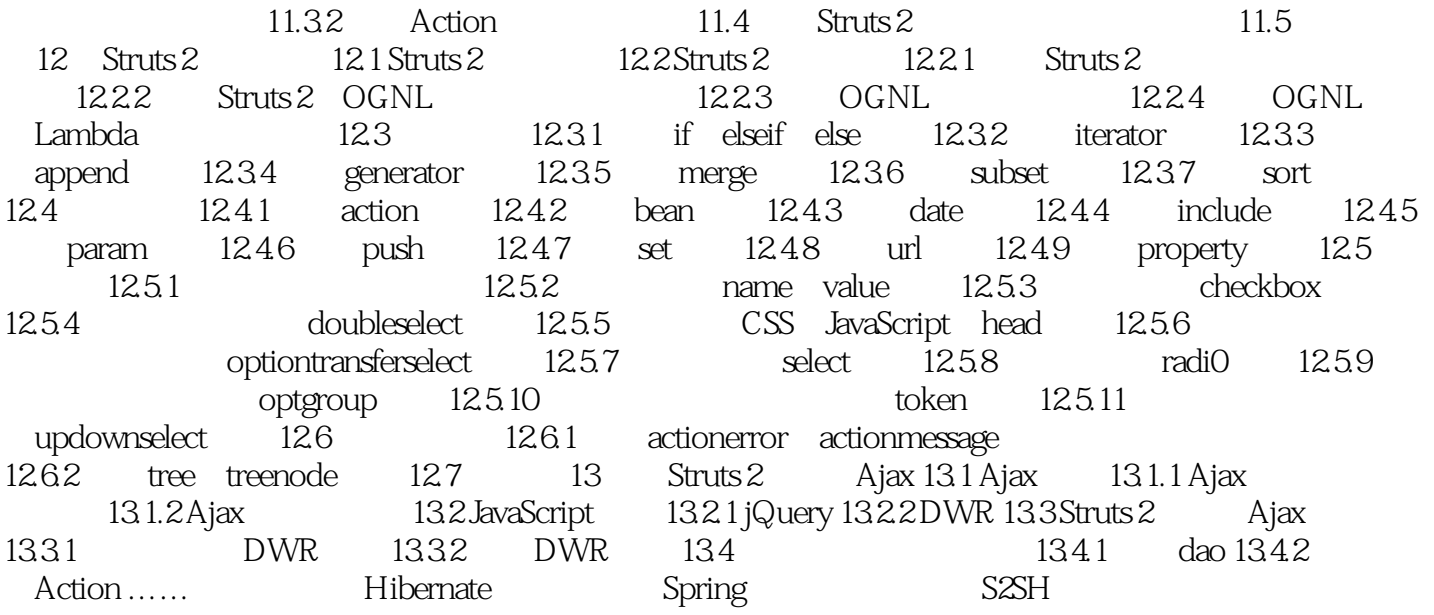

*Page 5*

# <<Struts2+Spring+Hiber>>

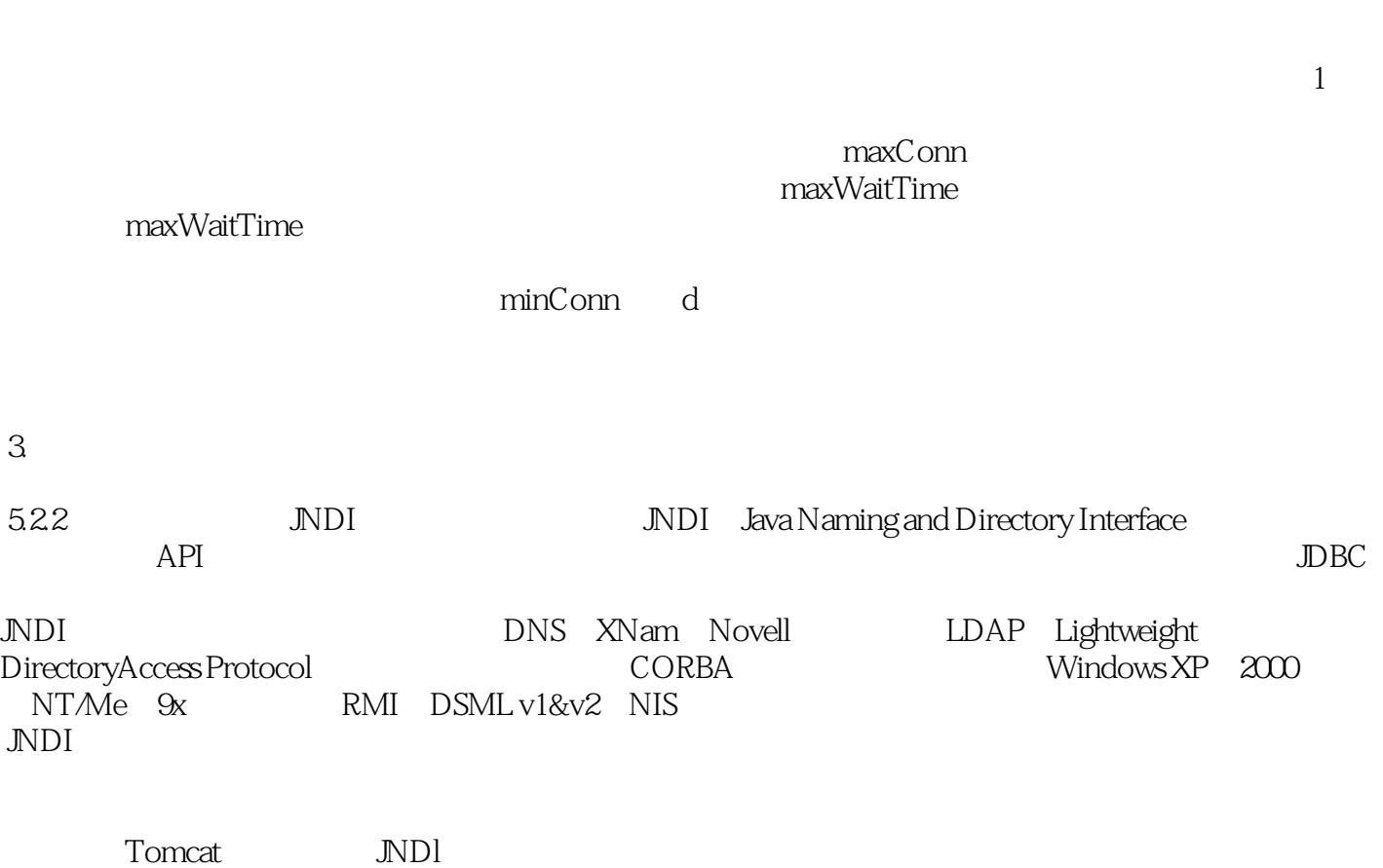

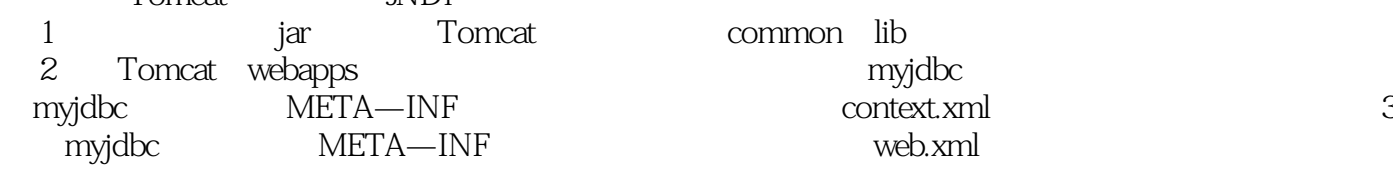

## <<Struts2+Spring+Hiber>>

Struts2+Spring+Hibernate S2SH رابات التي ينتي Struts2 Spring Hibernate<br>SaxH Java  $S2SH$  Simplex and the state of the state  $J$ ava

## <<Struts2+Spring+Hiber>>

本站所提供下载的PDF图书仅提供预览和简介,请支持正版图书。

更多资源请访问:http://www.tushu007.com